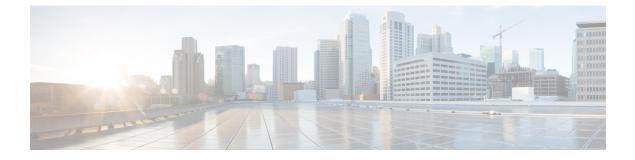

## Installation and Upgrade

• Installation, on page 1

## Installation

## **Table 1: Installation Documents**

| Document Title                                                         | Description                                                                                                    |
|------------------------------------------------------------------------|----------------------------------------------------------------------------------------------------|
| Cisco BroadWorks Amazon Web Services<br>Deployment Guide               | Use this document to deploy Cisco BroadWorks using the Cisco<br>BroadWorks infrastructure automation built for the Amazon Web<br>Services (AWS) Cloud Platform. |
| Cisco BroadWorks Network Function<br>Manager Software Management Guide | Use this document to install, deploy, and configure the Software<br>Management application on the Cisco BroadWorks Network<br>Function Manager.                 |
| Cisco BroadWorks Software Management<br>Guide                          | Use this document to install, upgrade, or downgrade Cisco<br>BroadWorks or to install or remove software patches.                                               |